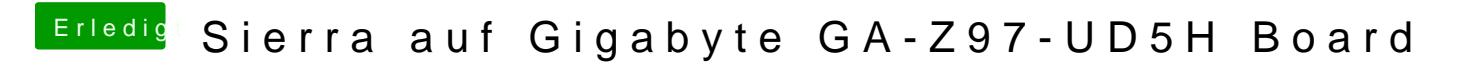

Beitrag von bananaskin vom 5. Oktober 2016, 13:46

Probier bitte mal die angehängte config